netzwerk

lernen

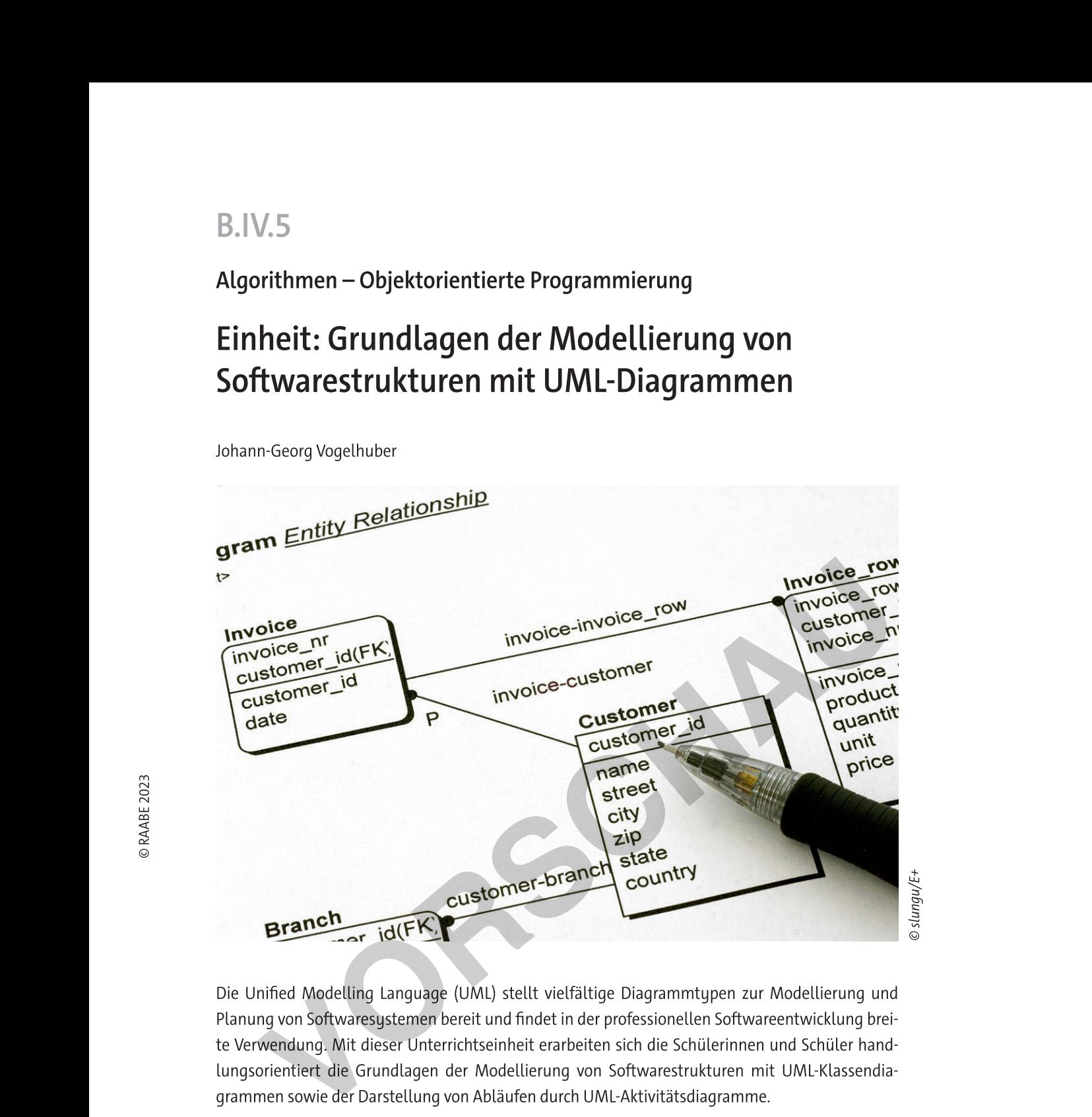

Die Unified Modelling Language (UML) stellt vielfältige Diagrammtypen zur Modellierung und Planung von Softwaresystemen bereit und findet in der professionellen Softwareentwicklung breite Verwendung. Mit dieser Unterrichtseinheit erarbeiten sich die Schülerinnen und Schüler handlungsorientiert die Grundlagen der Modellierung von Softwarestrukturen mit UML-Klassendiagrammen sowie der Darstellung von Abläufen durch UML-Aktivitätsdiagramme.

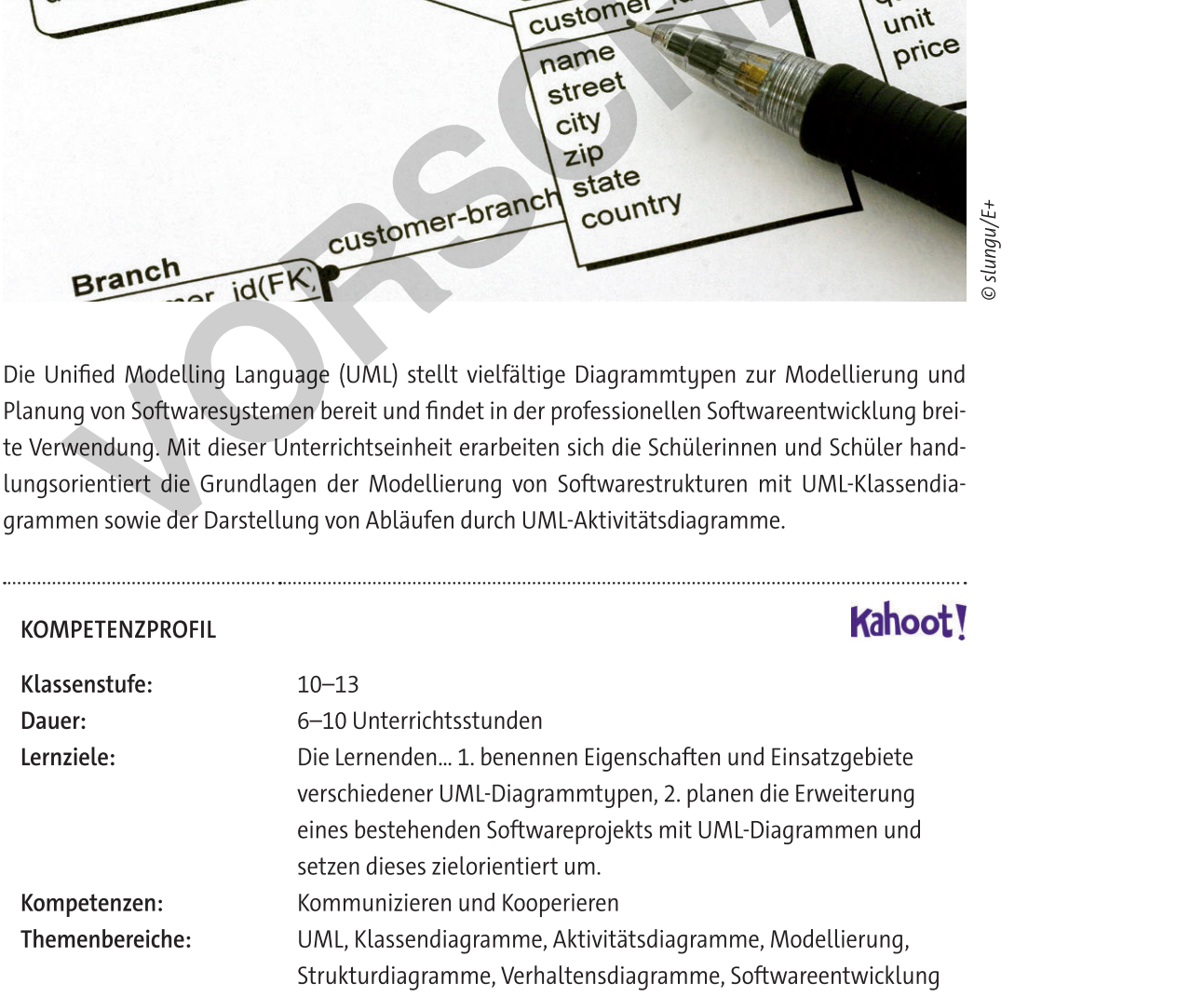

**[zur Vollversion](https://www.netzwerk-lernen.de/Grundlagen-der-Modellierung-von-Softwarestrukturen-mit-UML-Diagrammen)**

# **Auf einen Blick**

Abkürzungen

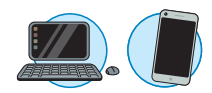

# Benötigt □ Tablet/Laptop/PC pro Schüler/in oder pro Schülerpaar

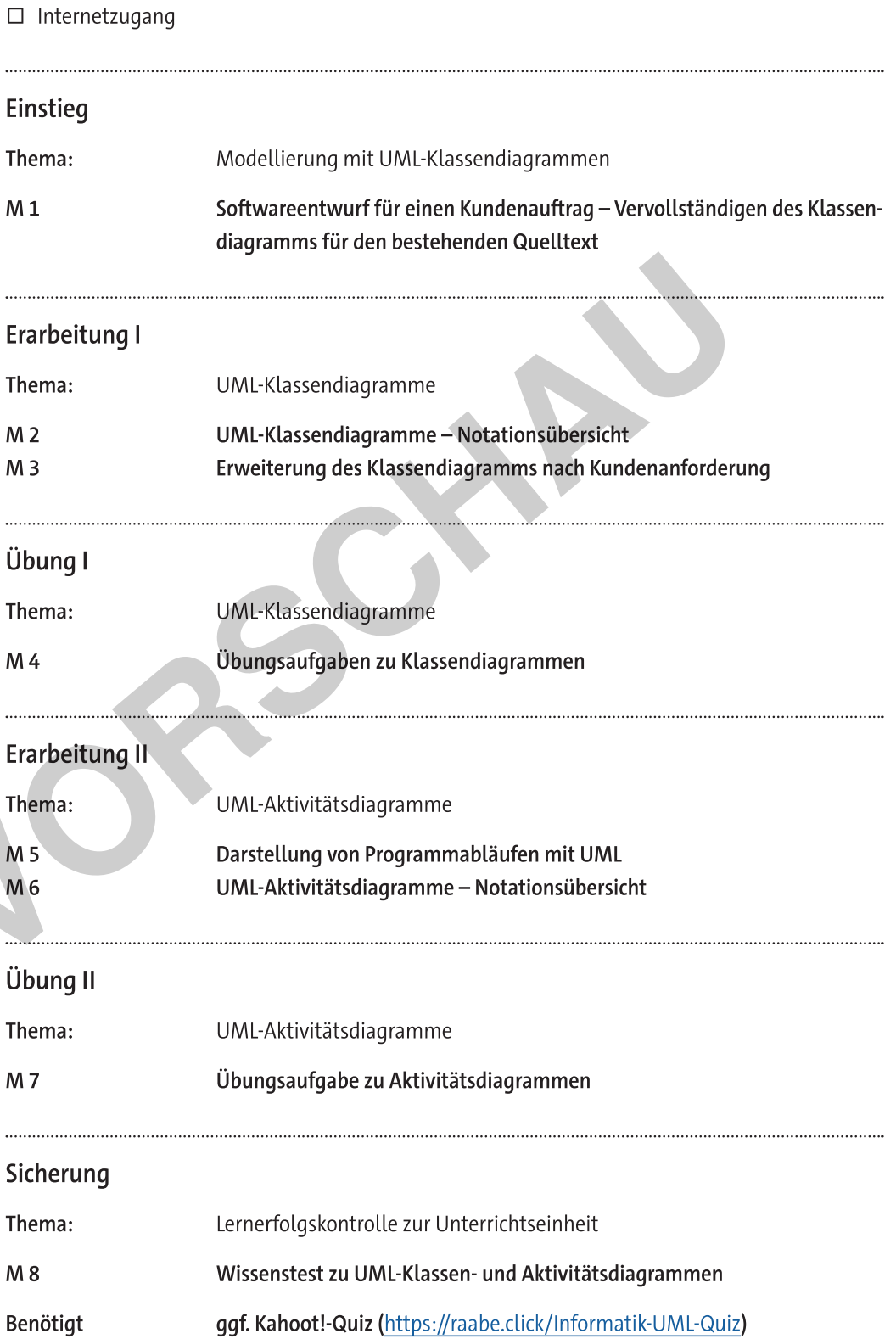

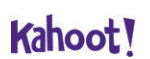

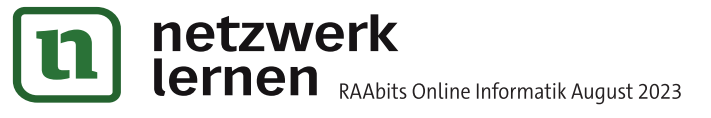

zur Vollversion

# Softwareentwurf für einen Kundenauftrag - Vervollständigen des Klassendiagramms für den bestehenden Quelltext

### Situationsbeschreibung

Alexandra hat vor kurzem eine Ausbildung zur Fachinformatikerin für Anwendungsentwicklung bei der MeViTo GmbH begonnen. Die MeViTo GmbH bietet IT-Beratungsdienstleistungen und entwickelt hauptsächlich Software nach Kundenauftrag. Sie bespricht mit ihrer Ausbilderin Frau Bruski die anstehenden Aufgaben:

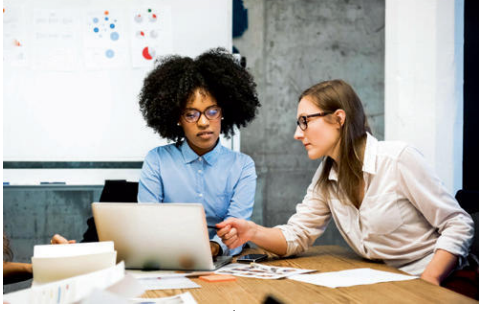

© Hinterhaus Productions/DigitalVision

Frau Bruski: "Wir haben einen neuen Auftrag für eine Weiterentwicklung erhalten. Das Projekt ist überschaubar und passt daher qut zu deinem aktuellen Ausbildungsstand. Ich möchte, dass du bei diesem Projekt etwas mehr Verantwortung übernimmst und auch die Softwarearchitektur entwirfst."

Alexandra: "Das freut mich. Um was geht es denn bei dem Projekt?"

Frau Bruski: "Wir haben vor einiger Zeit für einen Kunden ein kleines Hangmanspiel entwickelt, mit dem auf Ausbildungsmessen Bewerber und Bewerberinnen an den Messestand des Kunden gelockt werden sollen. Das Spiel ist sehr gut angekommen und soll jetzt um weitere Funktionen ergänzt werden."

> Alexandra: "Ok. Das Spielprinzip kenne ich. Welche Funktionen möchte der Kunde denn zusätzlich haben und was wurde schon programmiert?"

Frau Bruski: "Im Wesentlichen soll das Spiel um eine Highscore-Liste ergänzt werden. Die andere Frage sollst du dir selbst beantworten. Deine erste Aufgabe ist es, den vorhandenen Quelltext noch einmal zu analysieren und mit dem vorhandenen UML-Klassendiagramm zu vergleichen. Ich vermute, dieses Diagramm ist noch nicht vollständig."

> Alexandra: "Alles klar. Dann schaue ich mir das Programm mal an und ergänze falls nötig das Diagramm."

### Aufgabe 1: Analyse

Welchen Arbeitsauftrag hat Alexandra?

Welche Informationen benötigt sie zur Bewältigung dieser Aufgabe?

Wie kann sie an die notwendigen Informationen gelangen?

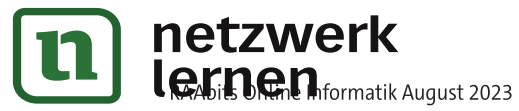

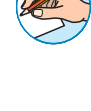

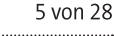

 $M<sub>1</sub>$ 

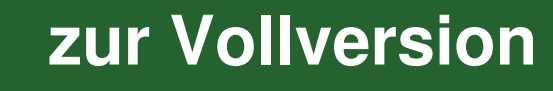

M 4

# Übungsaufgaben zu Klassendiagrammen

## Aufgabe 1a

Die Zentaqua AG entwickelt Webshoplösungen für spezialisierte Anbieter. Der aktuelle Kundenauftrag ist die Entwicklung eines Shopsystems für antiquarische Bücher. Der Kunde hat folgende Anforderungen mitgeteilt:

Für ein Buch werden Titel, Autor, Erscheinungsjahr, Zustand und Preis benötigt. Optional kann auch eine ISBN eingetragen werden.

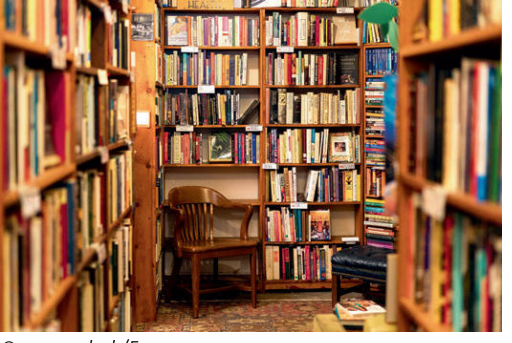

© georgeclerk/E+

- Wenn ein Buch im System erfasst wurde, so kann nur noch der Preis geändert werden. Alle anderen Informationen dürfen nur noch angezeigt werden können.
- Die Daten zu Autoren sollen separat erfasst werden, da ein Autor mehrere Bücher verfasst haben kann. Für einen Autor sind Name, Pseudonum, Geburtsjahr und ggf. das Todesdatum wichtig. Mindestens der Name muss bekannt sein, damit ein Autor angelegt werden kann. Alle Attribute dieser Klasse können gelesen werden. Bis auf den Namen dürfen auch alle anderen Werte geändert werden. Die Klasse Autor besitzt eine Methode toString(), welche die Daten des Autors formatiert zurückgibt.
- Zu jedem Buch soll ein Autor gespeichert werden,

Modellieren Sie ein UML-Klassendiagramm der Klassen Buch und Autor mit deren Beziehung. Beschreiben Sie, wie der Autor in der Klasse Buch durch Attribute und Methoden eingebunden wird.

## Aufgabe 1b

Implementieren Sie die Klassen Buch und Autor in Java.

## Aufgabe 1c

Implementieren Sie ein Java-Programm, mit dem sie testweise drei Bücher mit ihren Autoren erzeugen und in die Konsole ausgeben können. Die notwendigen Parameter zur Objekterstellung dürfen dabei hardcodiert werden.

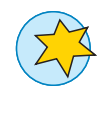

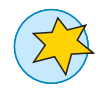

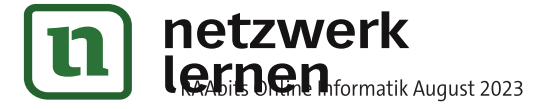

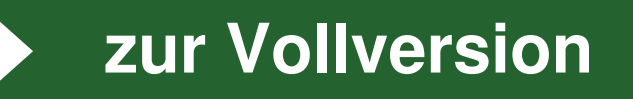